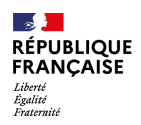

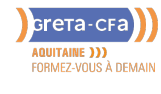

## POWERPOINT – PRÉSENTATION – DIAPORAMAS

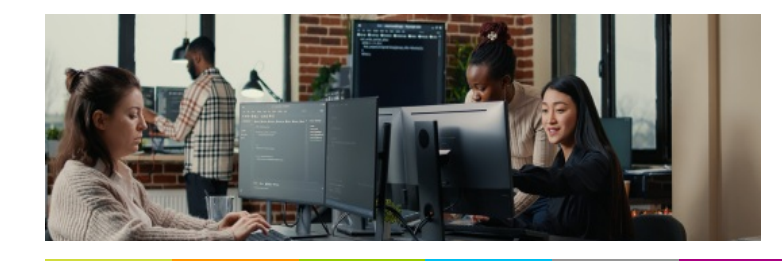

**INDUSTRIE SANTE / SOCIAL TERTIAIRE**

**NUMERIQUE / AUDIOVISUEL**

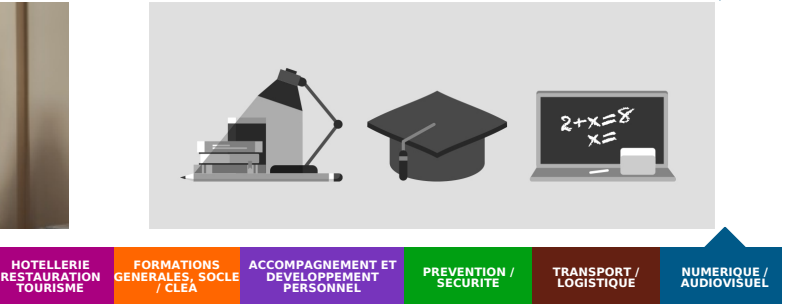

## **LIEU DE LA FORMATION**

**BATIMENT TRAVAUX PUBLICS, PERFORMANCE ENERGETIQUE**

#### CF3P SARLAT 5, AVENUE JOSÉPHINE BAKER 24200 SARLAT

# OU DANS LES LOCAUX ENTREPRISES

#### PUBLIC CONCERNÉ

tout public

PRÉ-REQUIS

Connaitre l'environnement Windows-Savoir utiliser les raccourcies claviers et manipuler la souri

DÉBUT DE LA FORMATION

Tout au long de l'année

#### MODALITÉS DE FINANCEMENT

- Compte personnel de Formation CPF
- Financement personnel
- Financement Pôle Emploi
- Plan de développement des compétences

## **OBJECTIFS DE LA FORMATION**

A l'issue de la formation le participant doit maîtriser l'environnement, méthodes et diaporama, gérer du texte et des objets

## **CONTENU DE LA FORMATION**

- Environnement, méthodes et diaporama
- Gestion du texte  $\bullet$
- Gestion des objets  $\bullet$
- Environnement, méthodes et diaporama Gestion du texte
- Gestion des objets
- Thèmes et modèles

## **CONDITIONS DE FORMATION**

Parcours modulaire et personnalisé (parcours, rythme, contenus) Formation en intra ou inter entreprise

#### **CONDITIONS D'ADMISSION**

Attestation de Formation Validation du module POWERPOINT via : le PCIE : code CPF 237556 le PCIE : code CPF 146864

## **PROFIL DES INTERVENANTS**

Formateurs du réseau GRETA en informatique, bureautique, multimédia

#### **VOS CONSEILLERS DE L' AGENCE DE DORDOGNE**

Sylvie SABOT Coordinatrice pédagogique du centre permanent de Sarlat sylvie.sabot@greta-cfaaquitaine.fr 05 53 31 70 66

PLUS D'INFORMATIONS SUR **WWW.GRETA-CFA-AQUITAINE.FR**